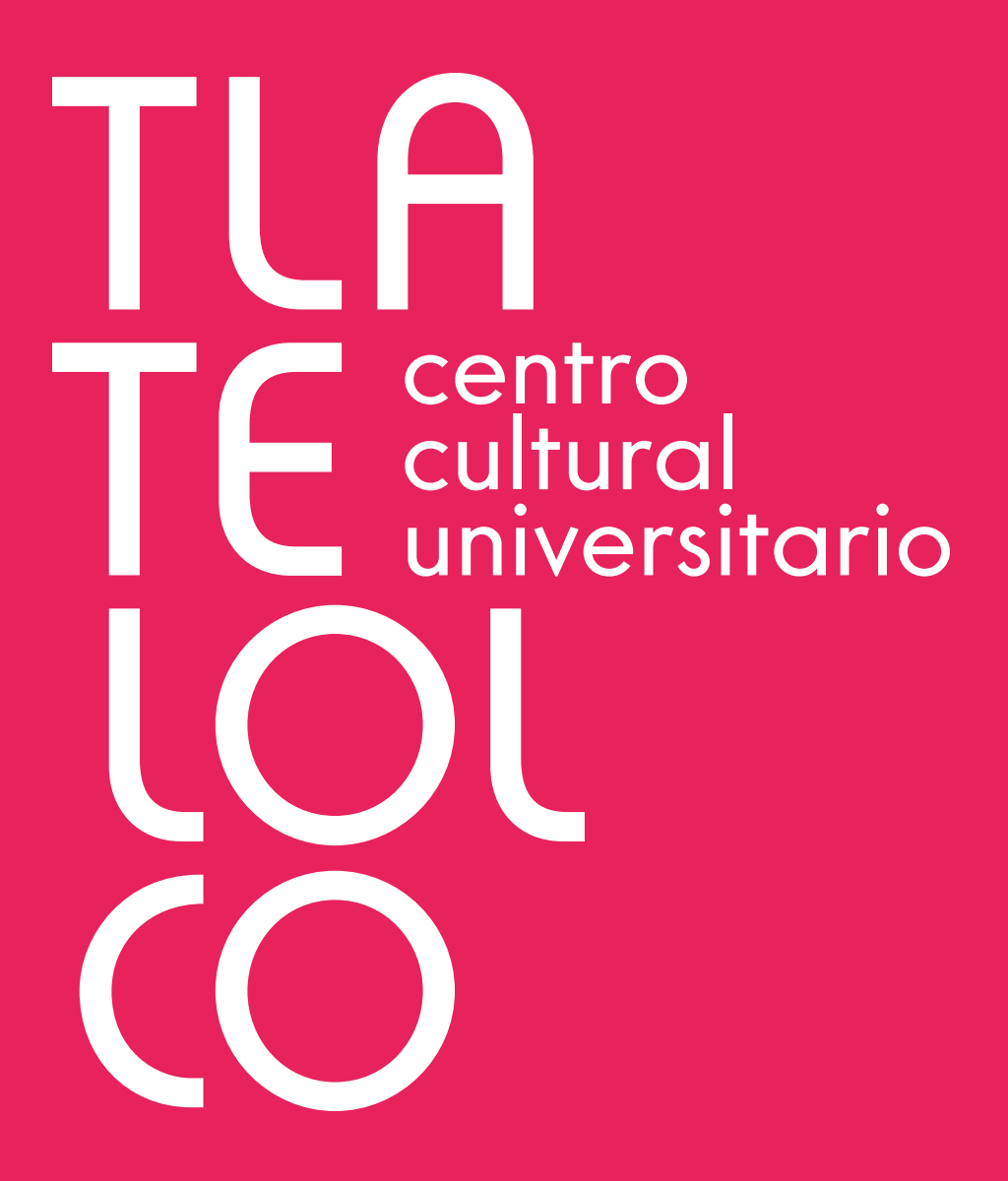

MANUAL DE IDENTIDAD GRÁFICA

Lineamientos básicos

Agosto 2018

## <u>Índice</u> Presentación

## **PRESENTACIÓN**

## **1. LOGOTIPO**

- 1.1 Logotipo institucional
- 1.2 Retícula
- 1.3 Área de seguridad
- 1.4 Positivo y negativo
- 1.5 Tamaño mínimo de reproducción
- 1.6 Ejemplos de usos indebidos
- 1.7 Variantes

## **2. TIPOGRAFÍAS**

- 2.1 Institucional
- 2.2 Complementarias
- 2.3 Expresión textual

## **3. PALETA CROMÁTICA**

- 3.1 Códigos CMYK / RGB / Pantone
- 3.2 Colores de fondo

3.3 Aplicación sobre imágenes

El Centro Cultural Universitario Tlatelolco es un complejo multidisciplinario dedicado a la investigación, estudio, análisis y difusión de los temas relacionados con el arte, la historia y los procesos de resistencia. Promueve la formación cultural de la comunidad inmediata, de los universitarios y del público en general, concebidos como agentes de interacción participativa con la UNAM. A la vez preserva y activa sus acervos artísticos y documentales, así como las colecciones asociadas a sus espacios museísticos.

Este es el marco de justificación que nos ha traído a este punto de rediseñar la imagen de marca, con la que se presentará como un centro cultural de vanguardia acorde a los nuevos tiempos. El manual de imagen es fundamental para garantizar una unidad de criterios y por ello, reúne las herramientas básicas para el correcto uso y aplicación gráfica de la marca CCUT en todas sus posibles expresiones. Ha sido ideado pensando en las necesidades de todas aquellas personas responsables de interpretar, articular, comunicar y aplicar la marca en sus diferentes ámbitos.

- 4.1 CulturaUNAM, escudo y firma UNAM
- 4.2 Aplicaciones genéricas
- 4.3 Medios impresos con colaboradores
- 4.4 Medios impresos con colaboradores y patrocinadores

El correcto y consistente uso de la marca CCUT contribuirá a que consigamos los objetivos de identificación y refuerzo de la misma dentro del ámbito universitario y sociedad en general.

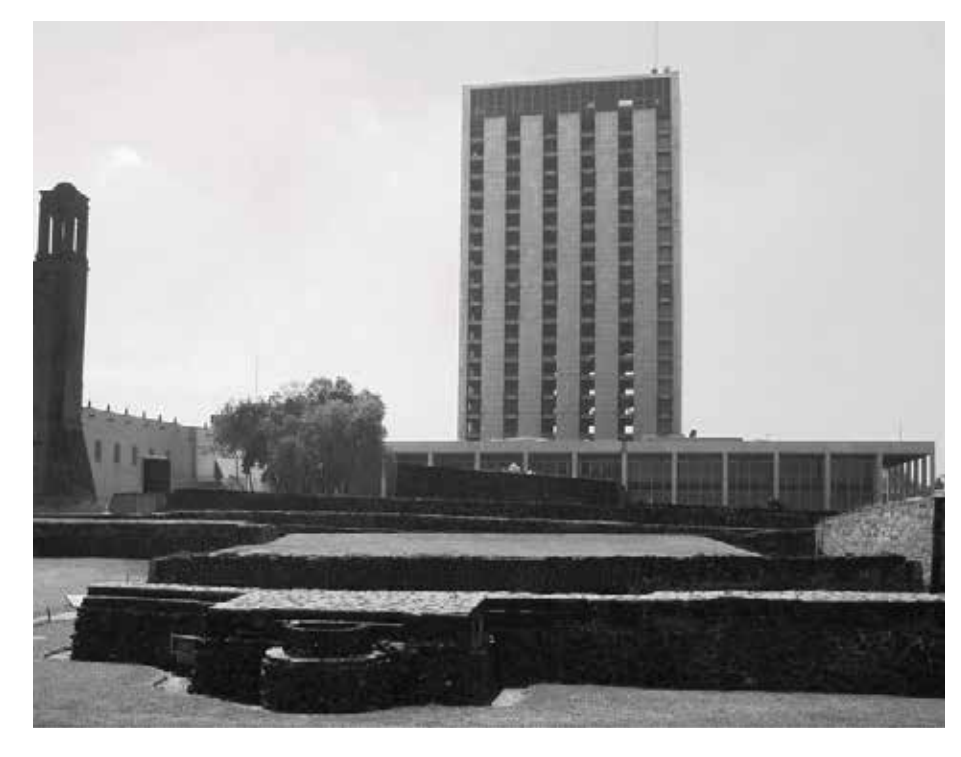

La Torre Tlatelolco, diseñada el año 1960, por el arquitecto mexicano Pedro Ramírez Vázquez.

## **4. APLICACIÓN DE LOGOTIPO CCUT CON ESCUDO Y FIRMA UNAM**

## **5. APLICACIÓN DE LOGOTIPO CCUT EN MEDIOS DIGITALES**

5.1 Sitio web 5.2 Redes sociales

## **6. LOGOTIPOS SECUNDARIOS**

6.1 Permanentes 6.2 Ejemplos de aplicación 6.3 Espacios secundarios 6.4 Ejemplos de aplicación

## **7. ELEMENTOS GRÁFICOS DE APOYO**

**CONTACTO**

# Logotipo 1

**1. Logotipo** 1.1 Logotipo institucional 1.2 Retícula

**1. Logotipo** 1.1 Logotipo institucional 1.2 Retícula

1.3 Área de seguridad 1.4 Positivo y negativo 1.5 Tamaño mínimo de reproducción 1.3 Área de seguridad 1.4 Positivo y negativo 1.5 Tamaño mínimo de reproducción

1.6 Ejemplos de usos indebidos 1.7 Variantes

MANUAL DE IDENTIDAD GRÁFICA / CCUT 1.1.090tipo 1.1.090tipo 1.3 Area de sequridad 1.6 Ejemplos de usos indebidos MANUAL DE IDENTIDAD GRÁFICA / CCUT

1.6 Ejemplos de usos indebidos 1.7 Variantes

## **1.1 Logotipo institucional 1.2 Retícula**

centro cultural universitario

retícula constructiva, donde la unidad X es equivalente a la altura de la letra T.

Para garantizar la proporción correcta del logotipo, se recomienda usar esta

**1. Logotipo** 1.1 Logotipo institucional 1.2 Retícula

El logotipo institucional del CCUT es el identificador de la marca de uso común para todas las aplicaciones en materiales de comunicación oficial.

**1. Logotipo** 1.1 Logotipo institucional 1.2 Retícula

1.3 Área de seguridad 1.4 Positivo y negativo 1.5 Tamaño mínimo de reproducción

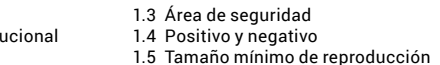

La tipografía complementaria es una fuente sans serif en minúsculas de rasgos igualmente circulares que nos ayudan a lograr una buena compatibilidad y jerarquía visual.

1.6 Ejemplos de usos indebidos 1.7 Variantes

MANUAL DE IDENTIDAD GRÁFICA / CCUT 1.1. Logotipo 1.1. Logotipo 1.3 Area de sequridad 1.6 Eiemplos de usos indebidos

1.6 Ejemplos de usos indebidos 1.7 Variantes

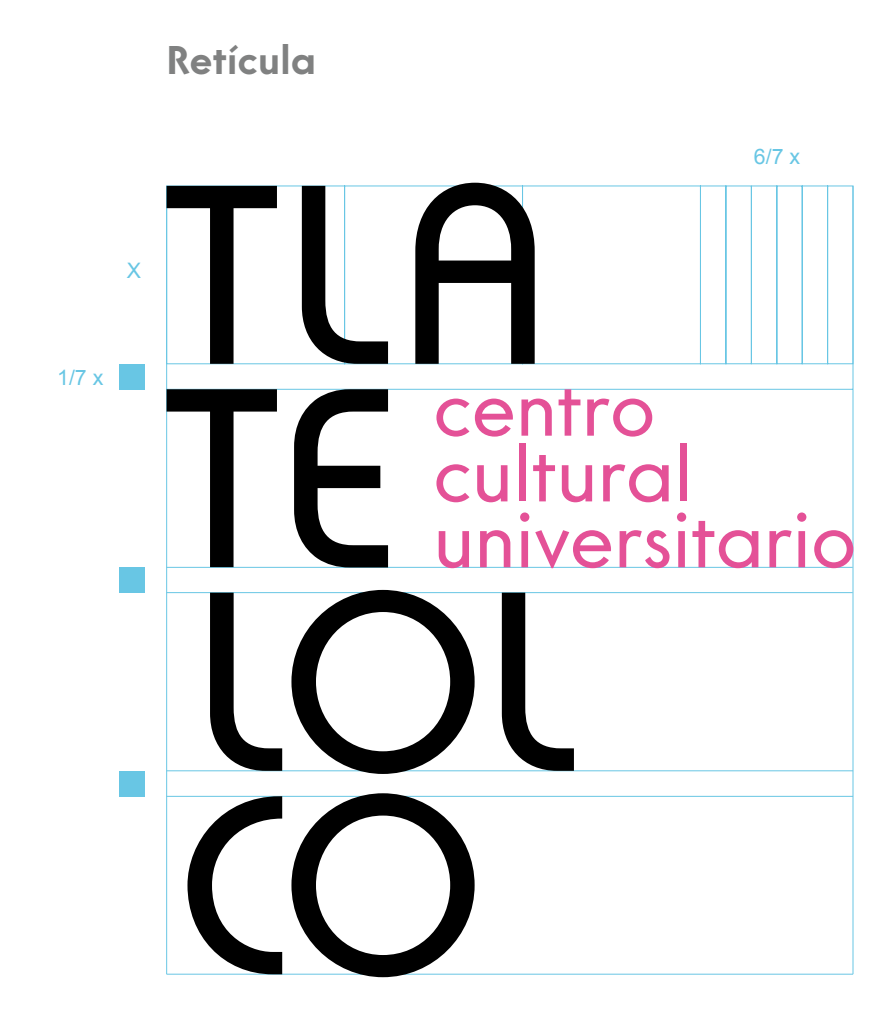

El uso de el tono rosado como toque de color es una herencia visual de los juegos olímpicos celebrados en la CDMX en el año 1968, ya que a Tlatelolco como sede de varios eventos se le asignó ese código de color como parte del sistema de diseño de dicho evento.

Está constituido por dos fuentes: la primera es una tipografía custom que pretende emular la gráfica de los años sesenta y cuyos rasgos característicos se basan en el diseño geométrico y las siluetas circulares.

**1. Logotipo** MANUAL DE IDENTIDAD GRÁFICA / **CCUT** MANUAL DE IDENTIDAD GRÁFICA / **CCUT**

**1. Logotipo** 1.1 Logotipo institucional 1.2 Retícula

1.3 Área de seguridad 1.4 Positivo y negativo 1.5 Tamaño mínimo de reproducción

Para asegurar la óptima aplicación y percepción del logotipo en todos los soportes y formatos, se ha determinado un área de seguridad que establece una distancia mínima respecto a textos y elementos gráficos que será equivalente a la altura de la letra T.

1.3 Área de seguridad 1.4 Positivo y negativo 1.5 Tamaño mínimo de reproducción

1.6 Ejemplos de usos indebidos 1.7 Variantes

1.6 Ejemplos de usos indebidos 1.7 Variantes

## **1.3 Área de seguridad 1.4 Positivo y negativo**

Siempre que sea posible, se sugiere aumentar el área, para destacar el logotipo del resto de elementos del soporte visual. Esta medida aplicará también a las demás variantes del logotipo especificadas en las páginas 12 y 13 de este manual.

El logotipo puede aplicarse

indistintamente en positivo o negativo, ya sea por cuestiones de impresión

> A centro<br>cultural universitario

centro cultural universitario

ó de realce visual.

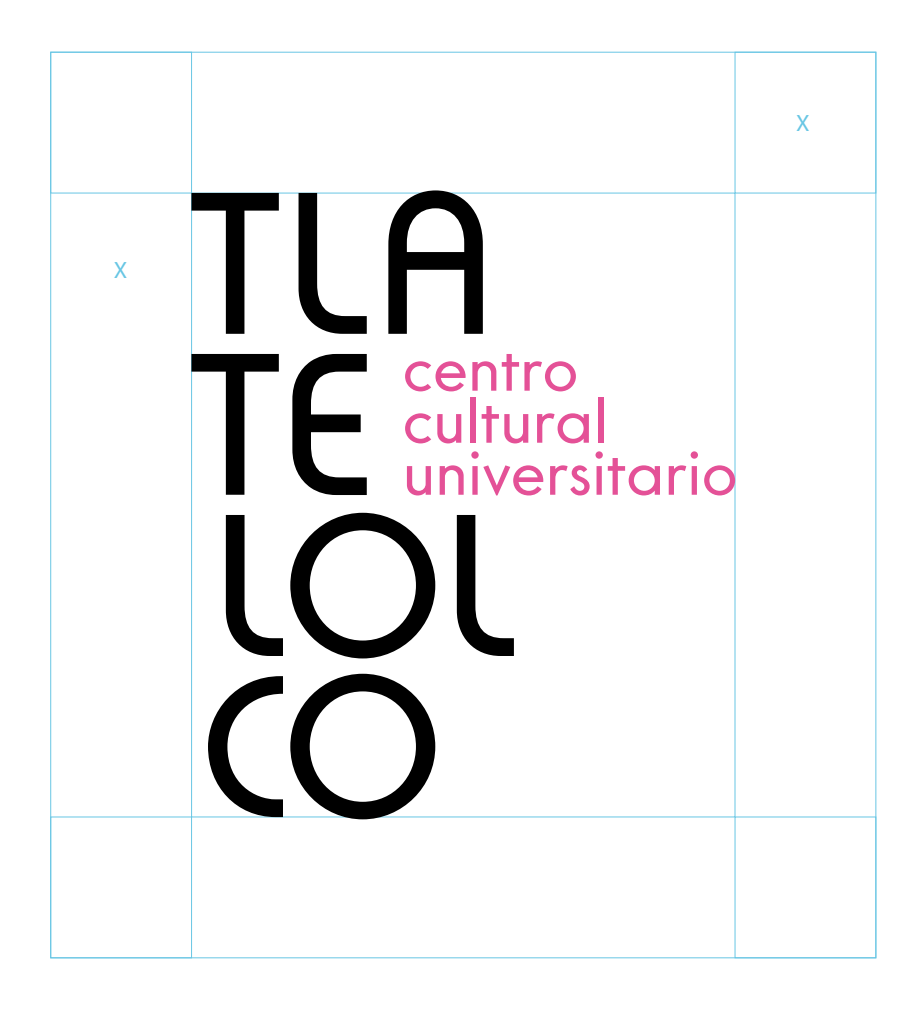

El tamaño mínimo de la reproducción del logotipo no debe ser menor a 2 cm en su altura total.

Alterar la  $\overline{r}$ composición original del logotipo centro cultural universitario

Aplicar colores o patterns no autorizados tro i ∕ultural universitario

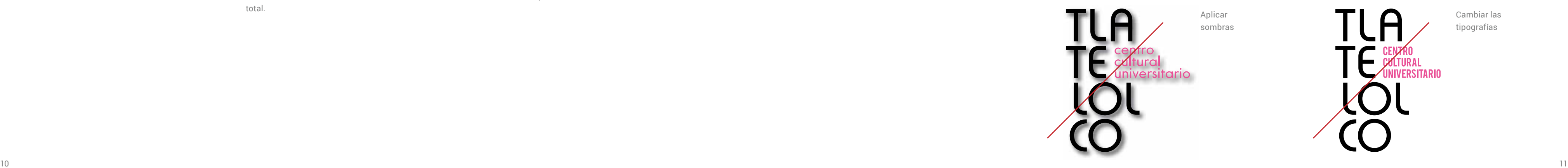

Para aplicaciones en pantalla, la altura del logotipo no debe ser menor a 100 pixeles.

Cambiar las tipografías

**TAMAÑO MÍNIMO DE LOGOTIPO (USO PARA IMPRESOS TIPO OFFSET)** **TAMAÑO MÍNIMO DE LOGOTIPO (USO DIGITAL)**

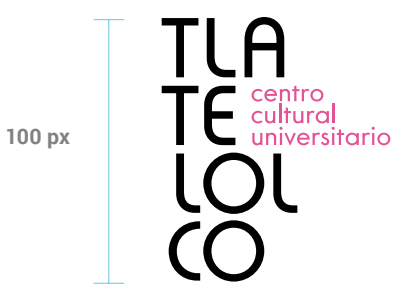

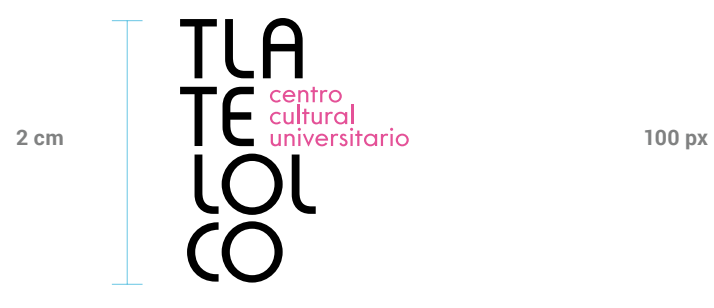

El tamaño mínimo se refiere a la representación mínima en que la marca puede ser reproducida en formatos digitales e impresos para asegurar su correcta legibilidad.

En otros sistemas de reproducción (relieves, serigrafía, grabados, bordados etc... ) se recomienda utilizar un tamaño mayor al mínimo requerido para una impresión offset, así como atender los criterios técnicos específicos.

**1. Logotipo** 1.1 Logotipo institucional 1.2 Retícula

**1. Logotipo** 1.1 Logotipo institucional 1.2 Retícula

1.3 Área de seguridad 1.4 Positivo y negativo 1.5 Tamaño mínimo de reproducción

> Es importante aclarar que el logotipo siempre debe ser reproducido a partir de los archivos originales y no debe

1.3 Área de seguridad 1.4 Positivo y negativo 1.5 Tamaño mínimo de reproducción

1.6 Ejemplos de usos indebidos 1.7 Variantes

1.6 Ejemplos de usos indebidos 1.7 Variantes

## **1.5 Tamaño mínimo de reproducción**

## **1.6 Ejemplos de usos indebidos**

sufrir variación alguna.

Queda estrictamente prohibido la modificación o alteración del aspecto, color, proporciones o cualquier otra propiedad del logotipo.

**1. Logotipo** 1.1 Logotipo institucional 1.2 Retícula

1.3 Área de seguridad 1.4 Positivo y negativo 1.5 Tamaño mínimo de reproducción

1.3 Área de seguridad 1.4 Positivo y negativo 1.5 Tamaño mínimo de reproducción

Para asegurar la óptima aplicación y percepción de las variantes del logotipo en todos los soportes y formatos, se ha determinado un área de seguridad que establece una distancia mínima respecto a textos y elementos gráficos que será equivalente a la altura de la letra T.

1.6 Ejemplos de usos indebidos 1.7 Variantes

1.6 Ejemplos de usos indebidos 1.7 Variantes

## **1.7 Variantes**

Hacer uso de diferentes variantes de logotipo nos permite tener un branding mucho más dinámico en el cual el logo puede adaptarse a diferentes layouts, tamaños y soportes sin perder su esencia.

El tamaño mínimo se refiere a la representación mínima en que la marca puede ser reproducida en formatos digitales e impresos para asegurar su

En otros sistemas de reproducción (relieves, serigrafía, grabados, bordados etc... ) se recomienda utilizar un tamaño mayor al mínimo requerido para una impresión offset, así como atender los criterios técnicos específicos. Como el tamaño mínimo de la

## **FORMATO HORIZONTAL FORMATO SIGLAS**

## **USOS:**

El logotipo horizontal se puede usar si un medio o aplicación específica no permite el uso de la versión vertical o bien un layout favorece más el uso de esta versión.

## **USOS:**

Mínima expresión del logotipo, se utilizará sobre todo en materiales en donde el espacio sea muy reducido o bien en aplicaciones web.

correcta legibilidad.

reproducción del logotipo no debe ser menor a 2 cm en su altura total.

El tamaño mínimo de la reproducción del logotipo no debe ser menor a .5 cm en su altura total.

Para aplicaciones en pantalla, la altura del logotipo no debe ser menor a 80 pixeles.

50 px **CCUT** 

Para aplicaciones en pantalla, la altura del logotipo no debe ser menor a 50 pixeles.

## **TAMAÑO MÍNIMO DE LOGOTIPO (USO PARA IMPRESOS TIPO OFFSET)**

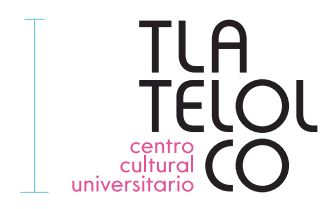

## **TAMAÑO MÍNIMO DE LOGOTIPO (USO DIGITAL)**

**2 cm**

**.5cm**  $\sqrt{C}$  CUT

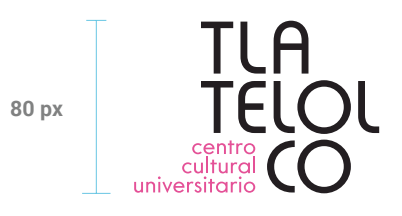

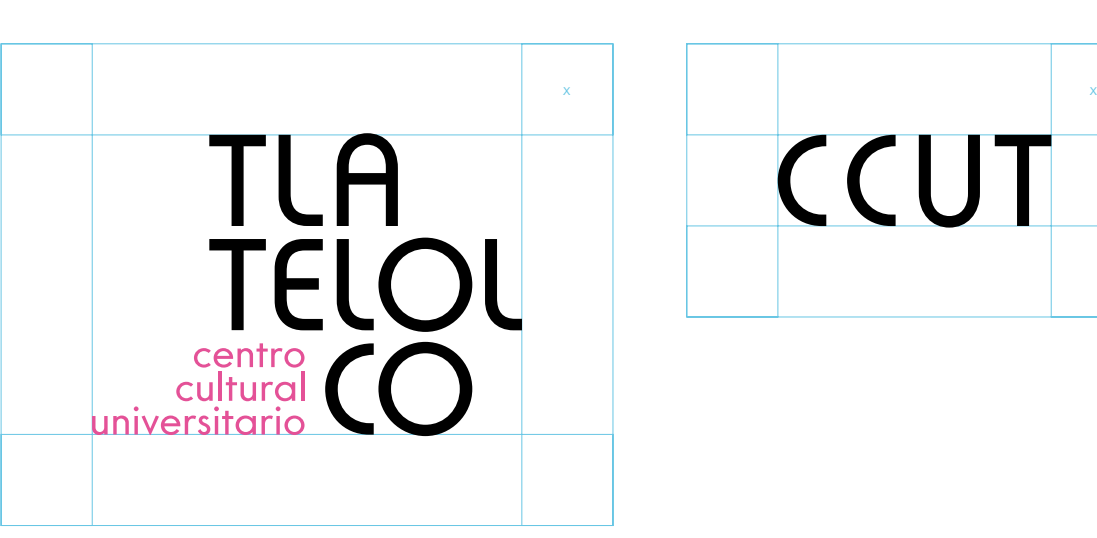

2. Tipografías 2.1 Institucional 2.2 Complementarias 2.3 Expresión textual

**MANUAL DE IDENTIDAD GRÁFICA / CCU** 

**T** and the contract of the contract of the contract of the contract of the contract of the contract of the contract of the contract of the contract of the contract of the contract of the contract of the contract of the co 2. Tipografías 2.1 Institucional 2.2 Complementarias

## Tipografías

2.3 Expresión textual

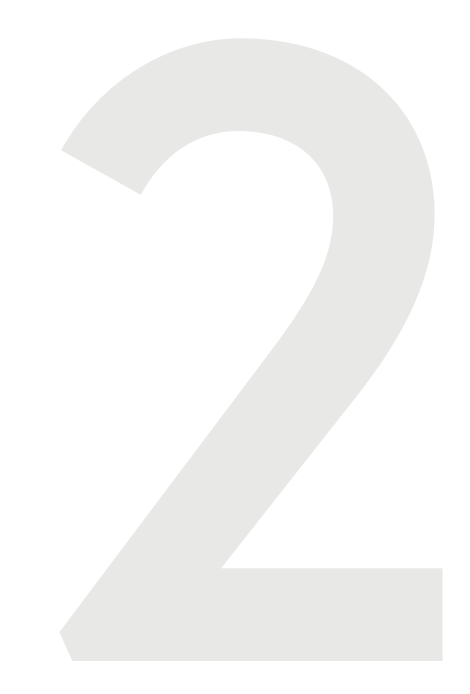

**FAMILIA TIPOGRÁFICA DE LA FUENTE COMPLEMENTARIA**

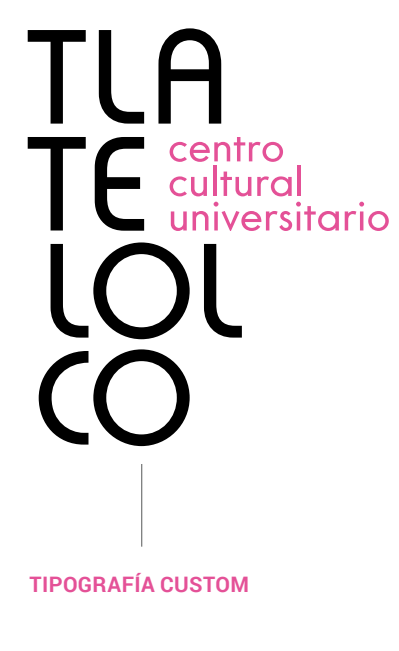

**Core Sans G Bold ABCDEFGHIJKLMNO pqrstuvwxyz 0123456789**

Core Sans G Medium ABCDEFGHIJKLMNO pqrstuvwxyz 0123456789

Core Sans G Light ABCDEFGHIJKLMNO pqrstuvwxyz 0123456789

Ejemplo de cómo se escribe Centro Cultural Universitario Tlatelolco en procesadores de texto.

Ejemplo de cómo se escribe CCUT en procesadores de texto.

Core Sans G Regular

Las múltiples variantes de peso de la tipografía Core Sans G podrán ser implementadas para los textos y materiales complementarios del CCUT.

Cuando la palabra Centro Cultural Universitario Tlatelolco esté mecanografiada, se escribirá siempre utilizando las iniciales en mayúsculas como se observa en el ejemplo.

**EJEMPLOS DE VARIANTES DE PESO**

ABCDEFGHIJKLMNOPQRSTUVWXYZ abcdefghijklmopqrstuvwxyz 0123456789 !"·\$%&/()=?¿\*^Ǩ\_:|@#¢∞¬"≠´,][{}−

## **NOMBRE COMPLETO ABREVIATURA**

2.2 Complementarias

**2. Tipografías** 2.1 Institucional 2.2 Complementarias

## **Tipografías complementarias**

**Expresión textual**

**2.2**

**2.3**

**2.1 Tipografía Institucional**

El logotipo está desarrollado con dos fuentes: la primera es una tipografía custom que pretende emular la gráfica de los años sesenta y cuyos rasgos característicos se basan en el diseño geométrico y las siluetas circulares.

La tipografía complementaria es una fuente sans serif de nombre Core Sans G en minúsculas de rasgos igualmente circulares que nos ayudan a lograr una buena compatibilidad visual con el logotipo, además de contar con múltiples variantes de peso, ser óptima para utilizarse como fuente de lectura y contar con una buena amplitud de caracteres especiales.

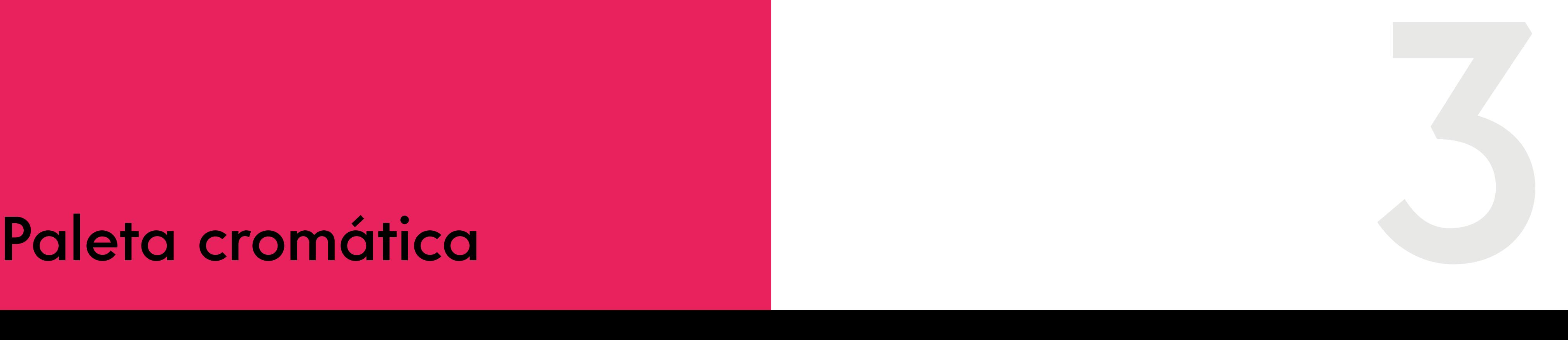

**3. Paleta Cromática** 3.1 Códigos CMYK / RGB / PANTONE 3.2 Colores de fondo

3.1 Códigos CMYK / RGB / PANTONE 3.2 Colores de fondo

3.3 Aplicación sobre imágenes

**Color primario Negro**

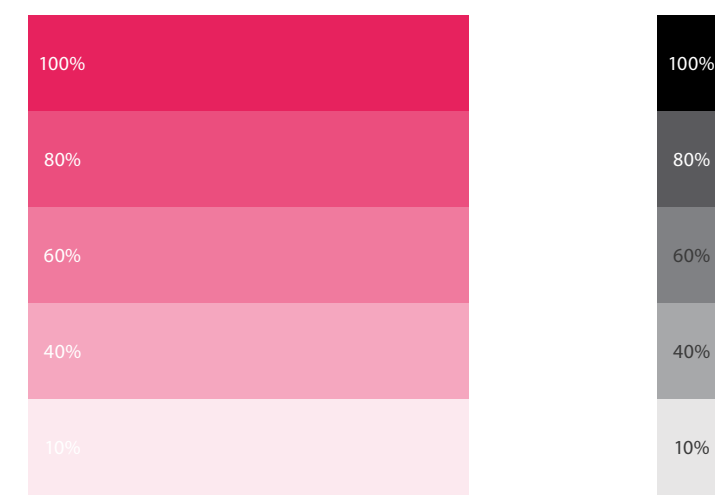

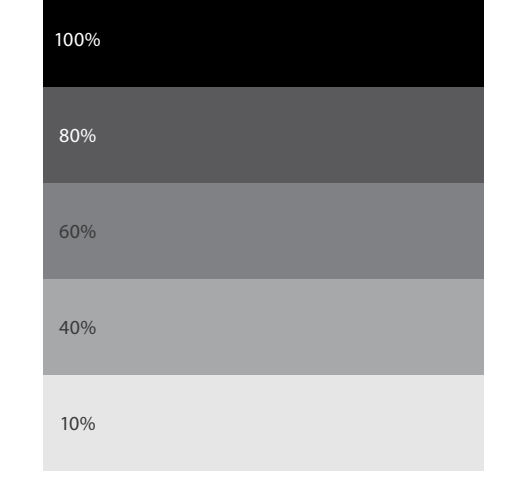

**PANTONE 806 C HEX/HTML:** ED1B5C **CMYK:** 0 99 48 0 **RGB:** 249 11 91

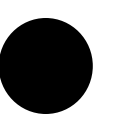

**NEGRO AL 1O0% HEX/HTML:** 231f20 **CMYK:** 0 0 0 100 **RGB:** 35 31 32

## **USO DE COLOR PRIMARIO:**

Este color es el principal de la marca, siempre deberá usarse al 100% de opacidad en el logo.

## **USO DE COLOR NEGRO:**

En caso de que la impresión no permita el uso de colores, puede utilizarse el negro en cualquier porcentaje de intensidad.

3.3 Aplicación sobre imágenes **3. Paleta Cromática**

3.1 Códigos CMYK / RGB / PANTONE 3.2 Colores de fondo

## **3.1 Códigos CMYK / RGB / PANTONE 3.2 Colores de fondo**

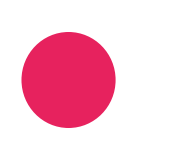

Las referencias de color de los pantones aquí especificados siempre deben respetarse para asegurar la correcta reproducción del logotipo. Si las condiciones de impresión no permiten el uso de tintas directas, el logotipo podrá ser impreso en cuatricromía o en negro.

El logotipo y sus variantes a color deben colocarse principalmente sobre

fondos claros.

El logotipo y sus variantes en blanco se colocarán principalmente sobre el color primario y /o sobre fondos de

color oscuro.

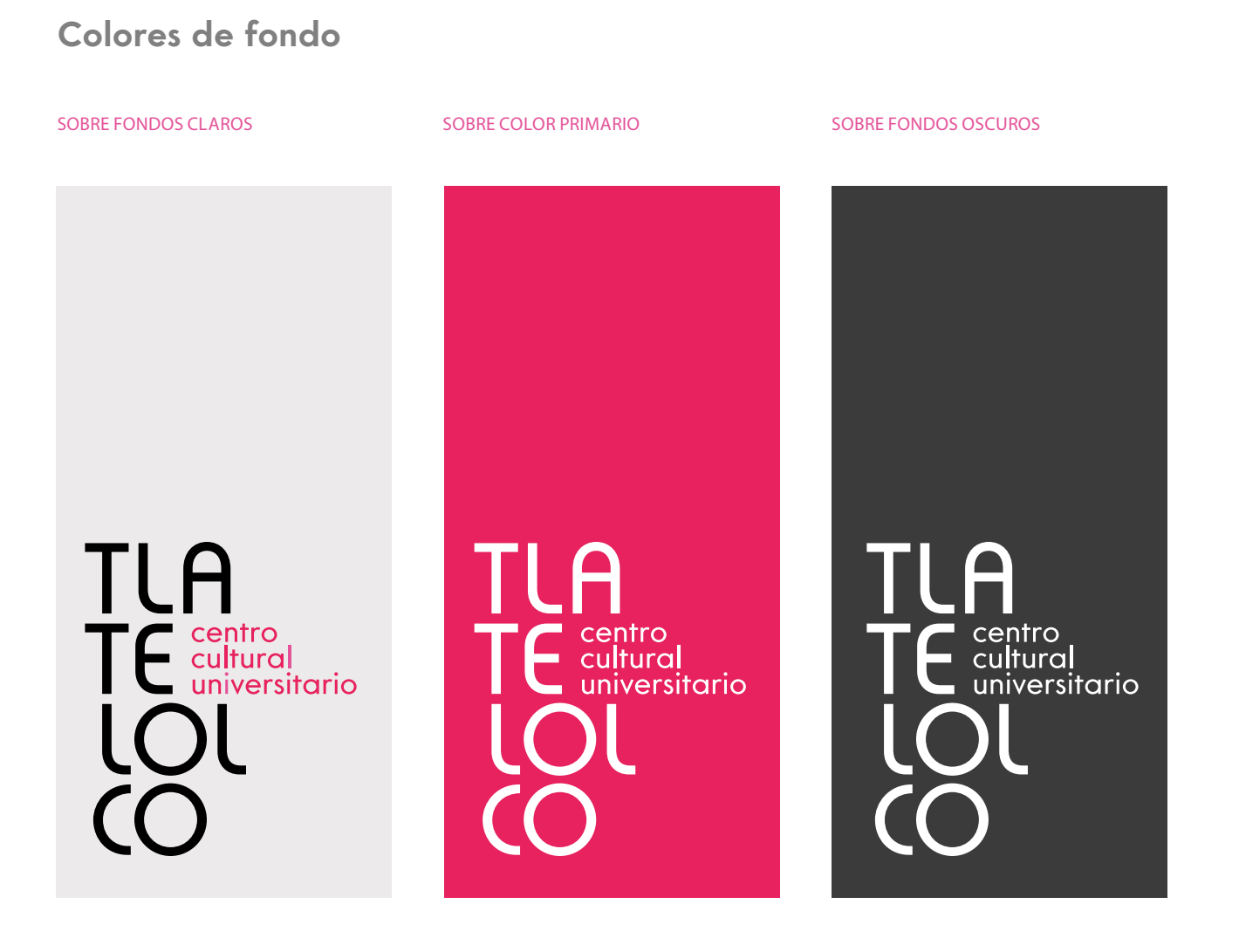

## 3.1 Códigos CMYK / RGB / PANTONE

3.2 Colores de fondo

## **3.3 Aplicación sobre imágenes**

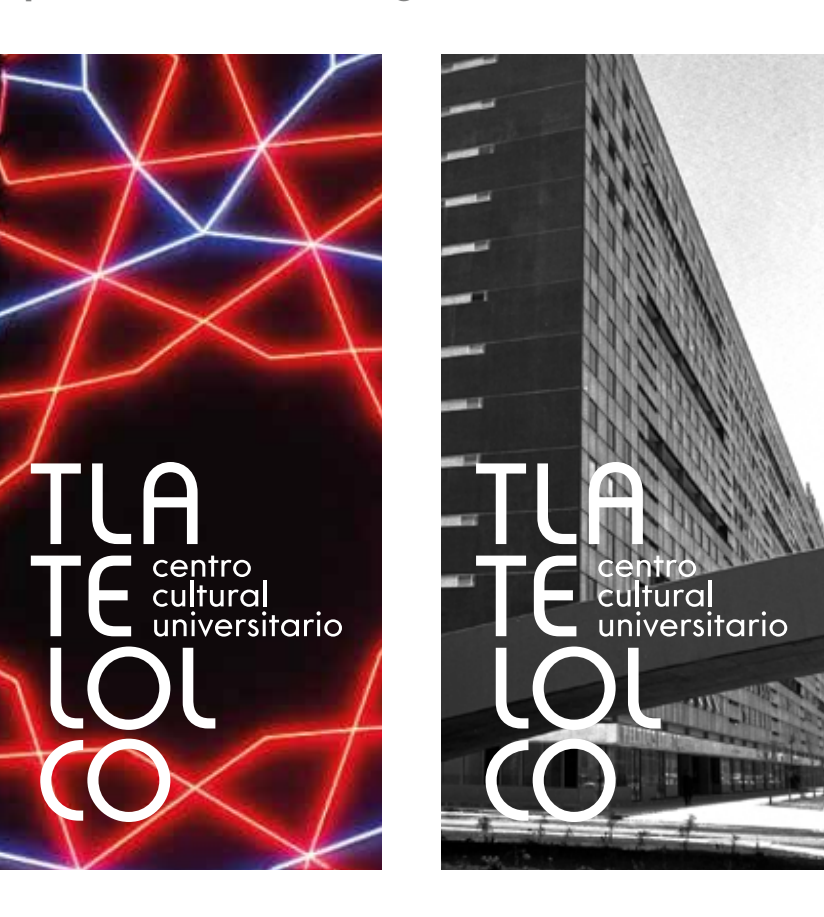

TLA  $\left| \boldsymbol{\epsilon} \right|$  centro<br>
universitario T  $\overline{O}$  $\overline{\mathcal{C}}$ 

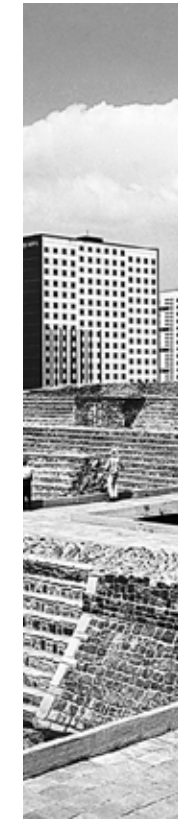

Para la aplicación sobre fotografías e imágenes se debe ubicar el logotipo o sus variantes en zonas con poco ruido visual. Si en la zona en donde se sitúa el logotipo predominan tonos oscuros, este deberá aplicarse en color blanco.

**3. Paleta Cromática** 3.1 Códigos CMYK / RGB / PANTONE 3.2 Colores de fondo

3.3 Aplicación sobre imágenes

MANUAL DE IDENTIDAD GRÁFICA INCORÉTICA CROSSER ANA CONSTRUÍRIA DE IDENTIDAD GRÁFICA INCORÉTICA A CONSTRUÍRIA DE INCORÉTICA INCORÉTICA A CONSTRUÍRIA DE IDENTIDAD GRÁFICA INCORÉTICA A CONSTRUÍRIA DE IDENTIDAD GRÁFICA INCORÉT

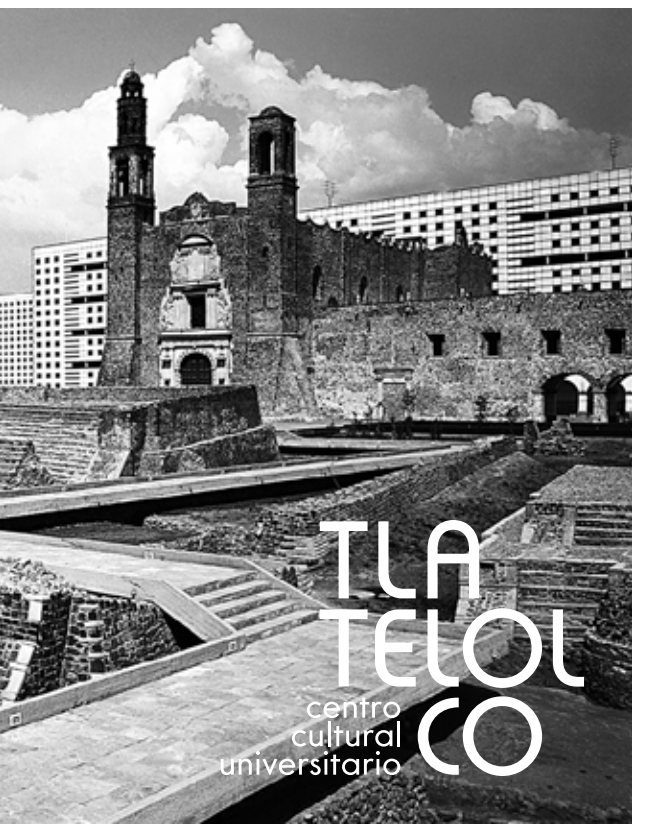

![](_page_11_Picture_16.jpeg)

![](_page_11_Picture_17.jpeg)

# Aplicación de logotipo Aplicación de logotipo<br>CCUT con logos UNAM<br>CCUT con logos UNAM

MANUAL DE IDENTIDAD GRÁFICA / CCUT 4. Aplicación de logotipo CCUT con escudo y firma UNAM 4.3 Medios impresos con colaboradores MANUAL DE IDENTIDAD GRÁFICA / CCUT 4.1 CulturaUNAM, escudo y firma UNAM 4.2 Aplicaciones genéricas

4. Aplicación de logotipo CCUT con escudo y firma UNAM 4.3 Medios impresos con colaboradores 4.1 CulturaUNAM, escudo y firma UNAM 4.4 Medios impresos con colaboradores y patrocinadores4.2 Aplicaciones genéricas

4.3 Medios impresos con colaboradores 4.4 Medios impresos con colaboradores y patrocinadores

## **A) ACOMODO VERTICAL**

![](_page_13_Figure_15.jpeg)

CULTURAL STATES 说些 **KV** cultura**unam** 

## **C) SEPARADOS**

![](_page_13_Figure_18.jpeg)

## **NOTA IMPORTANTE:**

Si se requiere más información acerca de estas implementaciones favor de consultar el Manual de Identidad del imagotipo de CulturaUNAM.<br>27

## **4.1 CulturaUNAM, escudo y rma UNAM 4.2 Aplicaciones genéricas**

El logotipo de CCUT, en todos los casos deberá ir acompañado del imagotipo CulturaUNAM, escudo y firma UNAM. Hay tres criterios aplicables a los tres últimos en listados:

## **a) Acomodo vertical**

Cuando en el espacio visual no haya logotipo o identidad gráfica de un evento, únicamente el imagotipo, escudo y firma UNAM. Por ejemplo, en el cierre de un vídeo o al final de una presentación.

El logotipo CCUT se integrará en las esquinas superiores del layout, invariablemente en color negro, blanco o calado sobre el fondo. El tamaño del logo del CCUT será el doble del ancho de la pleca de unidad gráfica

![](_page_13_Figure_30.jpeg)

## **b) Acomodo horizontal**

Cuando haya al menos un logotipo adicional o identidad gráfica de un evento, ya sea del subsistema, de un colaborador o de algún patrocinador. Por ejemplo, en un cartel o revista.

**4. Aplicación de logotipo CCUT con escudo y firma UNAM**  $\quad$  **4.3 Medios impresos con colaboradores** 4.1 CulturaUNAM, escudo y firma UNAM 4.2 Aplicaciones genéricas

## **c) Separados**

MANUAL DE IDENTIDAD GRÁFICA / **CCUT** MANUAL DE IDENTIDAD GRÁFICA / **CCUT \$SOLFDFLµQGHORJRWLSR&&87FRQHVFXGR\̨UPD81\$0** 4.3 Medios impresos con colaboradores 4.4 Medios impresos con colaboradores y patrocinadores

En casos puntuales donde no es viable aplicarlos juntos, por ejemplo en sitio web o en ciertos artículos promocionales.

En todos los casos, se pueden aplicar en negro o calados sobre el fondo.

En formatos verticales, horizontales o cuadrados, la unidad imagotipo CulturaUNAM, líneas, escudo y firma UNAM, ocuparán un tercio del total

de la base.

institucional.

4.2 Aplicaciones genéricas

4.4 Medios impresos con colaboradores y patrocinadores

![](_page_13_Figure_31.jpeg)

## **4.3 Medios impresos con colaboradores**

En cambio, los patrocinadores se incluirán en una pleca independiente, siempre debajo del imagotipo CulturaUNAM, escudo y firma UNAM.

El o los logotipos de los colaboradores, se integrarán centrados en la parte superior del layout, al 50% de la altura del imagotipo CulturaUNAM. Invariablemente en color negro o calados sobre el fondo.

## **4.4 Medios impresos con colaboradores y patrocinadores**

MICONSCIOUS **ADDREDE** CÓDIGO MICONSCIOUS **EXAMPLE ADDREDE** CÓDIGO  $\begin{array}{c} \begin{array}{c} \text{TLA} \\ \text{TE} \\ \text{LOU} \end{array} \\ \begin{array}{c} \text{12.2} \\ \text{LOU} \end{array} \end{array}$  $\begin{array}{c} \begin{array}{c} \text{TLA} \\ \text{TE} \\ \text{LOU} \end{array} \end{array}$ 1 / 3 uturaunum 图 5 x **MICONSCIOUS ELECTRON ADDREDE** CÓDIGO  $\begin{tabular}{|c|c|} \hline & \multicolumn{1}{|c|}{\text{TLA}}\\ \hline 2 & $\times$ & \begin{tabular}{c} \multicolumn{1}{|c|}{\text{TLA}}\\ \multicolumn{1}{|c|}{\text{LCM}}\\ \multicolumn{1}{|c|}{\text{LCM}}\\ \multicolumn{1}{|c|}{\text{LCM}}\\ \multicolumn{1}{|c|}{\text{LCM}}\\ \multicolumn{1}{|c|}{\text{LCM}}\\ \multicolumn{1}{|c|}{\text{LCM}}\\ \multicolumn{1}{|c|}{\text{LCM}}\\ \multicolumn{1}{|c|}{\text{LCM}}\\ \multicolumn{1$ 1 / 3 1 / 3 u¶a<br>abasuwa ■闘る  $x_1$   $x_2$   $x_3$   $x_4$   $x_5$   $x_6$   $x_7$   $x_8$   $x_9$   $x_1$  Logotipos de patrocinadores al 60% de la altura del imagotipo CulturaUNAM. 80 % de

Se recomienda equilibrar el peso visual de cada uno, con base al que tenga la altura máxima.

MANUAL DE IDENTIDAD GRÁFICA / **CCUT** MANUAL DE IDENTIDAD GRÁFICA / **CCUT \$SOLFDFLµQGHORJRWLSR&&87FRQHVFXGR\̨UPD81\$0** 4.3 Medios impresos con colaboradores 4.4 Medios impresos con colaboradores y patrocinadores

**4. Aplicación de logotipo CCUT con escudo y firma UNAM**  $\quad$  **4.3 Medios impresos con colaboradores** 4.1 CulturaUNAM, escudo y firma UNAM 4.2 Aplicaciones genéricas

> La altura de la pleca de patrocinadores será del 80% respecto a la pleca de unidad gráfica institucional y los logotipos al 60% de la altura del imagotipo CulturaUNAM. Procurando siempre el contraste o diferencia entre la unidad gráfica institucional, el arte y la pleca de patrocinadores. Los logotipos de los patrocinadores se aplicarán, sin excepción, en negro o calados sobre la pleca.

4.2 Aplicaciones genéricas

4.4 Medios impresos con colaboradores y patrocinadores

![](_page_14_Figure_7.jpeg)

**5. Aplicación de logotipo CCUT en medios digitales** 5.1 Sitio web 5.2 Redes sociales

MANUAL DE IDENTIDAD GRÁFICA / **CCUT** MANUAL DE IDENTIDAD GRÁFICA / **CCUT 5. Aplicación de logotipo CCUT en medios digitales**

## Aplicación de logotipo CCUT en medios digitales

![](_page_15_Picture_6.jpeg)

5.1 Sitio web 5.2 Redes sociales

## **5.1 Sitio web 5.2 Redes sociales**

En el caso específico de los sitios web, el logotipo del CCUT deberá colocarse en la página de inicio debajo del menú y los iconos de redes sociales, en el extremo superior derecho y el logo de CulturaUNAM en la esquina contraria con las proporciones ya descritas.

![](_page_16_Picture_6.jpeg)

La unidad gráfica institucional deberá integrarse a la imagen de portada de todas las redes sociales, en el extremo superior derecho, con las proporciones y los criterios de aplicación de imagotipo con escudo y firma UNAM, descritos en las páginas 26 y 27.

En materiales como invitaciones digitales o posteos en redes sociales se usa solo el logo del CCUT, sin ser acompañado del imagotipo CulturaUNAM, escudo y firma UNAM.

![](_page_16_Picture_19.jpeg)

El logo del CCUT podrá usarse como foto de perfil en cualquiera de sus variantes, sobre fondos de color y/o sobre fotografías, siempre respetando las normas de aplicación sobre imágenes descritas en la página 22

de este mismo manual.

5.1 Sitio web 5.2 Redes sociales

# Logotipos secundarios 6

**6. Logotipos secundarios** 6.1 Permanentes 6.2 Ejemplos de aplicación MANUAL DE IDENTIDAD GRÁFICA / CCUT 6 6. Logotipos secundarios 6.3 Espacios secundarios 6.3 Espacios secundarios 6.3 Espacios secundarios 6.3 Espacios secundarios 6.3 Espacios secundarios 6.3 Espacios secundarios 6.3 Espaci **6. Logotipos secundarios** 6.1 Permanentes 6.2 Ejemplos de aplicación 6.3 Espacios secundarios 6.4 Ejemplos de aplicación

6.3 Espacios secundarios 6.4 Ejemplos de aplicación

![](_page_18_Figure_18.jpeg)

El CCUT alberga múltiples espacios y exposiciones permanentes que requieren de un diseño que mantenga unidad con la imagen institucional, por lo cual se planteó un sistema de diseño mediante el cual a partir de la tipografía custom del logotipo principal se construyen las siglas de cada uno de estos espacios acompañados por su nombre completo siempre en minúsculas exceptuando nombres propios, ocupando un máximo de 3 renglones y en el color pantone 806 C.

![](_page_18_Picture_11.jpeg)

![](_page_18_Picture_12.jpeg)

![](_page_18_Picture_13.jpeg)

Para garantizar la proporción correcta de los sublogotipos, se recomienda usar una retícula constructiva, donde la unidad X es equivalente a la altura de la letras mayúsculas.

**Ejemplo de implementación en marquesinas**

![](_page_18_Picture_9.jpeg)

![](_page_18_Picture_10.jpeg)

## **6. Logotipos secundarios** 6.1 Permanentes

6.2 Ejemplos de aplicación

6.3 Espacios secundarios 6.4 Ejemplos de aplicación

**6. Logotipos secundarios** 6.1 Permanentes 6.2 Ejemplos de aplicación

6.3 Espacios secundarios 6.4 Ejemplos de aplicación

![](_page_19_Figure_9.jpeg)

## $M68$

![](_page_19_Picture_12.jpeg)

20 18

Ejemplos de implementación en materiales de comunicación como pueden ser posters, flyers, hojas de sala etc...

## 6.1 Permanentes 6.2 Ejemplos de aplicación

6.3 Espacios secundarios 6.4 Ejemplos de aplicación

**6. Logotipos secundarios** 6.1 Permanentes 6.2 Ejemplos de aplicación

En los materiales internos, oficiales y de comunicación, los logotipos de los espacios permanentes convivirán con el logotipo institucional del CCUT y la unidad imagotipo CulturaUNAM, líneas, escudo y firma UNAM.

6.3 Espacios secundarios 6.4 Ejemplos de aplicación

![](_page_19_Picture_18.jpeg)

## **6.2 Ejemplos de aplicación**

Para mantener una adecuada jerarquía, los logotipos de espacios permanentes se colocarán siempre en la esquina superior izquierda del formato, alineados a la base del logotipo CCUT que deberá colocarse en la esquina contraria.

El tamaño de los logotipos de espacios permanentes corresponderán a la unidad X, la cual es equivalente al ancho de la pleca institucional descrita con anterioridad en las páginas 26 y 27 de este manual.

**6.4 Ejemplos de aplicación**

![](_page_20_Picture_25.jpeg)

**TLA<br>TELESTER**<br>COLLEGE **SALA** colecciones temporales

MANUAL DE IDENTIDAD GRÁFICA / **CCUT** MANUAL DE IDENTIDAD GRÁFICA / **CCUT**

**6.3 Espacios secundarios**

**Ejemplos de implementación en soportes**

**Mayúsculas en negro al 100% Fuente Core Sans G Bold Mismo puntaje para ambos textos**

![](_page_20_Picture_19.jpeg)

**Minúsculas en Pantone 806 C Fuente Core Sans G Regular Máximo de 3 líneas**

**Texto siempre alineado a la izquierda**

**SALA** colecciones temporales

Los espacios secundarios son áreas dentro del CCUT que forman parte de la propuesta cultural del centro por lo cual también deben mantener unidad con el sistema de diseño planteado.

Estas son las normas bajo las cuales pueden señalizarse:

- Texto siempre alineado a la izquierda

- Mayúsculas en negro al 100% en el primer renglón en donde se describe el espacio, utilizando la fuente Core Sans G Bold.

- Minúsculas en Pantone 806 C para los siguientes renglones, se recomienda un máximo de 3 líneas utilizando la fuente Core Sans G Regular. Se respeta el uso de mayúsculas en el caso de nombres propios.

- El puntaje de ambas tipografías debe ser el mismo.

- El interlineado será del puntaje automático que nos den los editores de texto, por ejemplo: Word, Illustrator etc..

## **BIBLIOTECA** Alaíde Foppa

**6. Logotipos secundarios** 6.1 Permanentes 6.2 Ejemplos de aplicación

6.3 Espacios secundarios 6.4 Ejemplos de aplicación 7. Elementos gráficos de apoyo

7. Elementos gráficos de apoyo

## Elementos gráficos

![](_page_21_Figure_7.jpeg)

**USOS:**

El diseño modular nos permite crear diferentes patrones con los cuales podremos decorar múltiples materiales sin perder la unidad gráfica con la imagen y logotipo del CCUT.

## **7 Elementos grácos de apoyo**

 $\begin{array}{c} \text{for } \mathbb{C} \subset \mathbb{C} \subset$ ▶≣● ≣◇ ▥ ◆≣ ● ≣◇ ▥  $\textcolor{red}{\blacksquare} \textcolor{red}{\blacksquare} \textcolor{red}{\lozenge} \bigcirc \textcolor{red}{\blacksquare} \bigcirc \textcolor{red}{\blacksquare} \textcolor{red}{\lozenge} \textcolor{red}{\blacksquare} \textcolor{red}{\lozenge} \textcolor{red}{\blacksquare} \textcolor{red}{\lozenge} \textcolor{red}{\blacksquare} \bigcirc \textcolor{red}{\blacksquare} \textcolor{red}{\lozenge}$ ▐●◆●○◆≣●◆●○◆  $\Box\Diamond$  in  $\Diamond\equiv\bullet\,\circ\Diamond$  in  $\Diamond\equiv\bullet$ ▶≣● ≣◇ ⊪ ◆≣● ≣◇ ⊪  $\textcolor{red}{\blacksquare} \textcolor{red}{\blacksquare} \textcolor{red}{\lozenge} \bigcirc \textcolor{red}{\blacksquare} \bigcirc \textcolor{red}{\lozenge} \textcolor{red}{\blacksquare} \textcolor{red}{\lozenge} \textcolor{red}{\blacksquare} \textcolor{red}{\lozenge} \textcolor{red}{\blacksquare} \bigcirc \textcolor{red}{\lozenge} \textcolor{red}{\blacksquare} \textcolor{red}{\lozenge}$  $\Box \diamondsuit \mathbb{H} \diamondsuit \mathbb{B} \bullet \Box \diamondsuit \mathbb{H} \diamondsuit \mathbb{B} \bullet$ DNS O NA DNS O NA DNS O NA DNS O NA DNS O NA DNS O NA DNS O NA DNS O NA DNS O NA DNS O NA DNS O NA D  $\textcolor{red}{\blacksquare} \equiv \textcolor{red}{\blacklozenge} \bigcirc \textcolor{red}{\blacksquare} \bigcirc \textcolor{red}{\blacklozenge} \equiv \textcolor{red}{\blacklozenge} \bigcirc \textcolor{red}{\blacksquare} \bigcirc$ EQAQOA EQAQOA

![](_page_22_Picture_6.jpeg)

![](_page_22_Picture_7.jpeg)

Manteniendo la unidad con el sistema de diseño planteado se pueden crear diferentes patrones geométricos que nos sirvan como elementos gráficos aplicables a materiales de comunicación interna, merchandising y promocionales.

![](_page_23_Picture_0.jpeg)

## **Contacto**

Si surge alguna duda o un caso no previsto, solicitamos se comuniquen con: Ricardo Velázquez | Mónica Dávalos a través del correo: produccionesccut@gmail.com | diseno.ccut@gmail.com

**Centro Cultural Universitario Tlatelolco**  Ricardo Flores Magón 1, Col. Nonoalco-Tlatelolco C.P. 06995 Correo electrónico: ccutlatelolco@gmail.com Teléfono: 5117 2818 ext. 49613